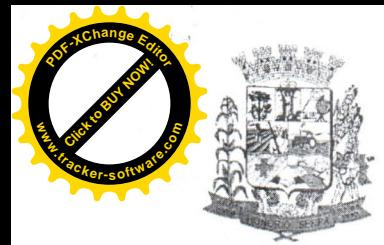

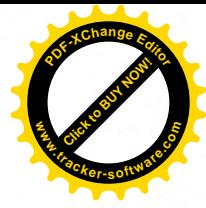

## EDITAL Nº 13/2018 de 17 de abril de 2018.

O Município de Honório Serpa, por meio do Departamento Municipal de Educação, torna público o edital para a seleção e constituição do Banco de Assistentes de Alfabetização Voluntários para o Programa Mais Alfabetização, instituído pela Portaria nº 18/2018 de 17 de abril de 2018.

## **1.DO PROGRAMA**

- 1.1 O Programa Mais Alfabetização tem como objetivo fortalecer e apoiar as unidades escolares no processo de alfabetização, para fins de leitura, escrita e matemática, dos estudantes nos 1º e 2º anos do ensino fundamental.
- 1.2 São objetivos do Programa Mais Alfabetização.

I- Fortalecer o processo de alfabetização dos anos iniciais do ensino fundamental, por meio do atendimento às turmas de 1º e 2º anos;

II- Promover a integração dos processos de alfabetização das unidades escolares com a política educacional da rede de ensino;

III-Integrar as atividades ao Projeto Político-pedagógico da rede e das **Unidades Escolares:** 

IV-Viabilizar atendimento diferenciado às Unidades Escolares vulneráveis: V-Estipular metas do Programa entre o MEC, os entes federados e as Unidades Escolares participantes no que se refere á alfabetização das crianças do 1º e 2º ano do ensino fundamental, considerando o disposto na BNCC.

VI- Assegurar o monitoramento e a avaliação periódica da execução e dos resultados do Programa;

VII-Promover o acompanhamento sistemático, pelas redes de ensino e a gestão escolar, da progressão de aprendizagem dos estudantes regularmente matriculados nos 1º e 2º anos iniciais do ensino fundamental;

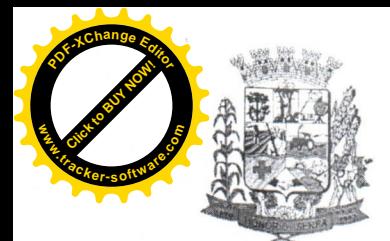

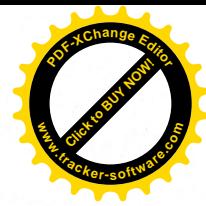

VIII-Estimular a cooperação entre a União, Estados, Distrito Federal e Municípios;

IX-Fortalecer a gestão pedagógica e administrativa das redes estaduais, distrital municipais de educação e de suas Unidades Escolares jurisdicionadas;

X-Avaliar o impacto do Programa na aprendizagem dos estudantes, com o objetivo de gerar evidências para seu aperfeiçoamento;

# 2. DA SELEÇÃO

A seleção destina-se ao preenchimento de vagas para assistentes de  $2.1$ Alfabetização voluntários do Programa Mais Alfabetização no âmbito do município de Honório Serpa - Paraná, a serem distribuídas nas escolas urbanas e no campo.

2.2 Serão considerados os seguintes critérios para a seleção de Assistentes de Alfabetização voluntários:

Ser brasileiro (a);

Ter a idade mínima de 18 anos, no ato da inscrição;

Ter, no mínimo, formação de nível médio completo em Magistério ou formação de Docentes;

Ter Pedagogia ou estar cursando Pedagogia;

Ter Normal Superior;

Ter experiência comprovada em docência, no mínimo 6 meses;

2.3 O Processo Seletivo Simplificado para Assistentes de Alfabetização voluntários será executado pelo Departamento Municipal de Educação de Honório Serpa com a participação da Comissão de Inscrição e Avaliação.

## 3. DO PERFIL

3.1 Poderão participar do processo seletivo candidatos com o seguinte perfil:

- Professores alfabetizadores das redes com disponibilidade de carga horária:

- Professores das redes com disponibilidade de carga horária;

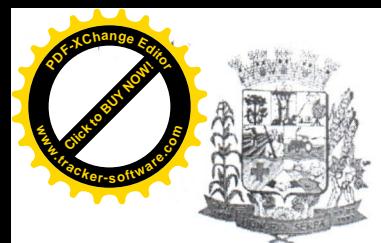

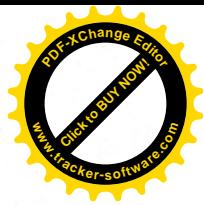

- Estudantes de graduação em Pedagogia ou Normal Superior;
- Profissionais com curso de magistério e/ou nível médio completo;

### DAS ATRIBUIÇÕES DOS ASSISTENTES DE ALFABETIZAÇÃO 4. VOLUNTÁRIOS DO PROGRAMA MAIS ALFABETIZAÇÃO

4.1 O Assistente de Alfabetização, apoiará o professor alfabetizador nas Unidades Escolares não vulneráveis considerando os critérios estabelecidos neste Edital.

4.2 Os atendimentos de cada assistente as escolas não vulneráveis, em qualquer combinação, não podem - somados - ultrapassar 40 horas semanais.  $4.3$ Considera-se o apoio dos assistentes de alfabetização ao professor alfabetizador como de natureza voluntária nos termos da Lei Federal nº 9.608/1998 - Lei do Voluntariado. Considera-se serviço voluntário, a atividade não remunerada, que tenha objetivos cívicos, culturais, educacionais, científico, recreativos ou de assistência social, inclusive mutualidade.

4.4 O servico voluntário não gera vínculo empregatício, nem obrigação de natureza trabalhista previdenciária ou afim.

4.5 O voluntário poderá ser ressarcido pelas despesas que comprovadamente realizar no desempenho das atividades voluntárias conforme a Portaria n° 18/2018 de 18 de abril de 2018.

4.6 São atribuições do assistente de alfabetização.

- Participar do planejamento das atividades juntamente com o professor alfabetizador:

- Cumprir carga horária de acordo com as diretrizes e especificidades do programa;

- Auxiliar o professor alfabetizador nas atividades estabelecidas e planejadas por ele;

- Acompanhar o desempenho escolar dos alunos, inclusive efetuando o controle da frequência;

- Elaborar e apresentar, mensalmente, relatório dos conteúdos e atividades realizadas:

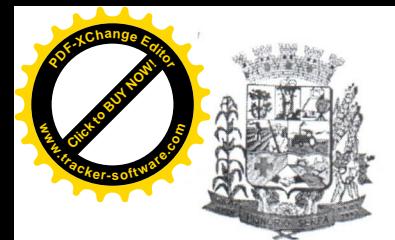

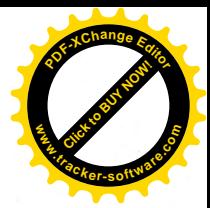

- Acessar o sistema de monitoramento do Programa/CAEd digital, cadastrar as atividades pedagógicas desenvolvidas, para que o Professor ou Coordenador da escola analisem e validem posteriormente:

- Cumprir com responsabilidade, pontualidade e assiduidade suas obrigações junto ao Programa;

- Realizar as formações indicadas pelo MEC;

- O professor voluntário do programa Mais Alfabetização "não deve ser substituto do professor regente";

## 5. DAS INSCRIÇÕES

5.1 A inscrição do candidato implicará o conhecimento e aceitação tática das normas e condições estabelecidas neste Edital, em relação às quais não poderá alegar desconhecimento.

5.2 As inscrições serão efetuadas na Escola Municipal Professora Maria Francisca dos Santos de Honório Serpa no período de 17 a 23 de abril de 2018, das 8:00 horas às 12:00 horas e das 13:00 horas às 17:00 horas, localizada na Av. São Francisco s/n centro.

5.3 Não será cobrada taxa de inscrição.

5.4 No ato da matrícula o candidato deverá entregar os seguintes documentos:

- Ficha de inscrição devidamente preenchida, com todos os dados solicitados, sem emendas e/ou rasuras, na forma do anexo II.

Fotocópias nítidas dos seguintes documentos, com apresentação dos originais para fins de conferência:

I - Carteira de identidade (frente e verso);

 $II - CPF$ :

III - Comprovante de residência;

IV - Diploma ( para candidatos graduados, com Normal Superior ou Magistério Médio; ou histórico escolar atualizado e comprovante de matrícula quando se tratar de estudante universitário);

5.5 As informações prestadas na ficha de inscrição do Processo Seletivo Simplificado são de inteira responsabilidade do candidato, ficando a Comissão

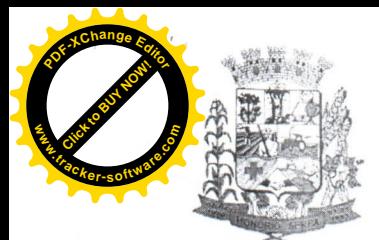

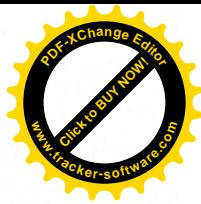

de Inscrição e Avaliação no direito de exclui-lo, caso comprove inveracidades das informações.

5.6 Não serão aceitos documentos após o ato da inscrição.

5.7 Será entregue ao candidato o comprovante de requerimento de inscrição do Processo Seletivo Simplificado, conforme modelo constante do anexo III. 5.8 Serão eliminados os candidatos que não apresentarem a documentação exigida.

## 6. DA QUANTIDADE DE VAGAS

6.1 Serão disponibilizadas conforme necessidade do Departamento de Educação Municipal para atender o programa Mais Alfabetização no âmbito do Município de Honório Serpa.

# 7. DA SELEÇÃO

7.1 O Departamento Municipal de Educação Instituirá Comissão da Seleção Pública dos Professores Assistentes Voluntários do Programa Mais Alfabetização, através de Portaria, responsável por coordenar todo o processo seletivo.

7.2 A seleção se dará em etapa classificatória e eliminatória, realizada por meio da análise de currículo, cuja pontuação máxima será 45 (quarenta e cinco) pontos de acordo com anexo I deste Edital.

7.3 O candidato será eliminado caso não atenda as exigências deste Edital.

7.4 O resultado será organizado Na sede da Escola Municipal Professora Maria Francisca dos Santos Honório Serpa e no portal da Prefeitura Dioems.

7.5 Se ocorrer empate na nota final terá preferência, sucessivamente, o candidato que:

a Residir no bairro mais próximo da unidade escolar.

B Caso permaneca o empate, tenha a maior idade.

7.6 Todos os candidatos habilitados serão considerados aprovados constituindo assim o banco de assistentes de Alfabetização do Programa Mais Alfabetização do Município de Honório Serpa - Pr.

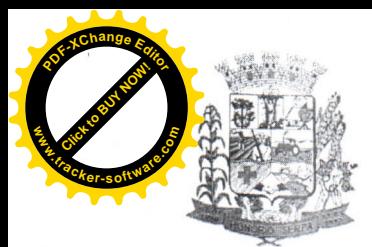

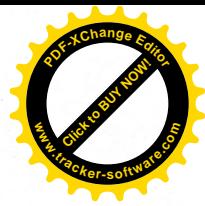

7.7 A lotação acontecerá conforme ordem de classificação e disponibilidade do candidato, bem como a necessidade das unidades escolares.

7.8 A classificação final será divulgada ate às 13:00 horas do dia .... de abril de 2018, na sede da Escola Municipal Professora Maria Francisca dos Santos de Honório Serpa e no portal da Prefeitura e Dioems.

## 8. DA LOTAÇÃO

8.1 A lotação obedecerá a ordem de classificação dos candidatos aprovados e/ou classificados na seleção e o atendimento dos critérios estabelecidos no item 2.2 deste Edital.

8.2 Os candidatos classificados, preenchidos nos requisitos constantes no intem 2.2 deste Edital, assinarão o Termo de Compromisso para a prestação das atividades de Assistentes de Alfabetização, pelo prazo máximo de ..... ( podendo ser um prazo inferior), período este que poderá ser alterado de acordo com normas e diretrizes (a serem) estabelecidas pelo FNDE/MEC.

8.3 Em caso de desistência será convocado para a lotação, o candidato classificado seguindo a ordem decrescente de pontos.

9. DISPOSIÇÕES GERAIS

9.1 O assistente de Alfabetização receberá, a título de ressarcimento, o valor instituído pela portaria nº 142, de 22 de fevereiro de 2018, para o Programa Mais Alfabetização em 2018.

9.2 O Assistente de Alfabetização selecionado para desenvolver as atividades de apoio ao professor alfabetizador, terá carga horária diária de 60 (sessenta) minutos por turma.

9.3 A quantidade de turmas da cada assistente de alfabetização dependerá do tipo de unidade escolar (vulnerável ou não vulnerável), do planejamento da escola para a atuação do Assistente de Alfabetização e da disponibilidades do tempo do assistente.

9.4 O Assistente de Alfabetização poderá ser desligado a qualquer tempo, no caso de não estar correspondendo as finalidades e objetivos do Programa;

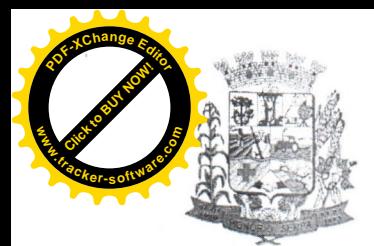

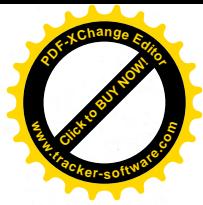

prática de atos de indisciplina, maus tratos desabonadores de conduta pessoal e profissional.

9.5 Os casos omissos deste Edital serão resolvidos pelo Departamento Municipal de Educação de Honório Serpa - Pr.

Honório Serpa em 17 de abril de 2018.

**Celso Tavares** Diretor Municipal de Educação

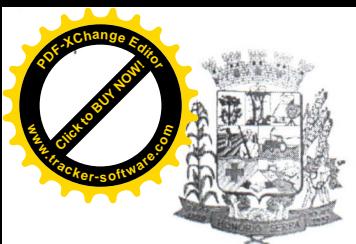

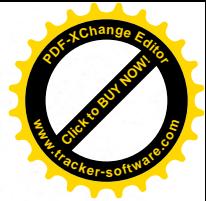

EDITAL Nº 13/2018 - PROCESSO SELETIVO PARA ASSISTENTE DE ALFABETIZAÇÃO VOLUNTÁRIO NA REDE MUNICIPAL DE ENSINO DE HONÓRIO SERPA DO PROGRAMA MAIS ALFABETIZAÇÃO - 2018

# ANEXO I - CURRÍCULO PROFESSOR ASSISTENTE VOLUNTÁRIO DO PROGRAMA MAIS ALFABETIZAÇÃO

CANDIDATO

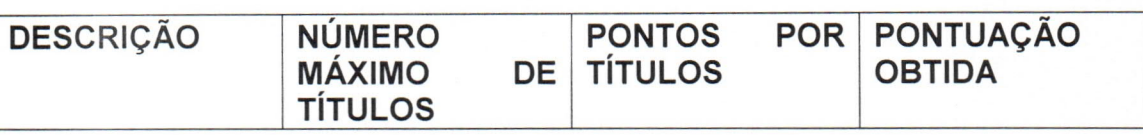

CATEGORIA I - EXPERIÊNCIA PROFISSIONAL

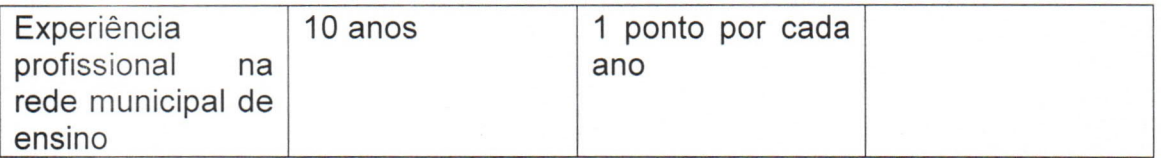

CATEGORIA II - FORMAÇÃO

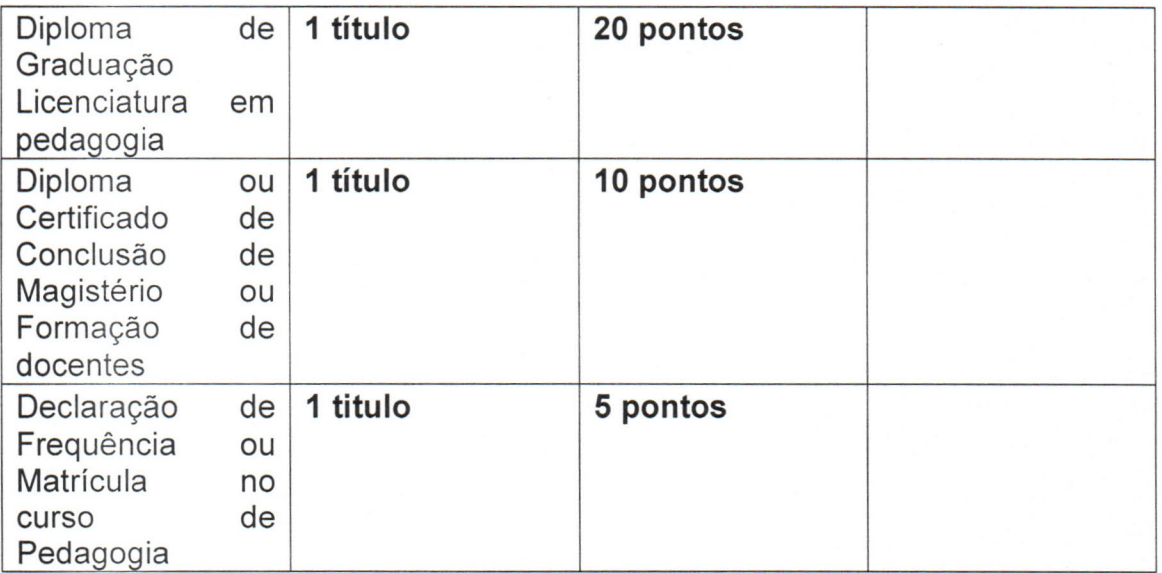

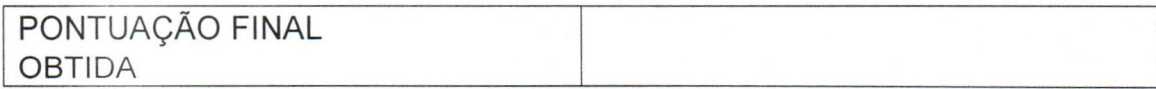

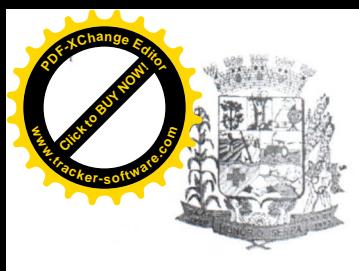

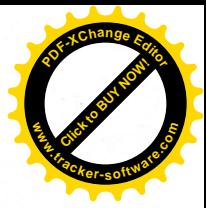

## EDITAL Nº 13/2018 - PROCESSO SELETIVO PARA ASSISTENTE DE ALFABETIZAÇÃO VOLUNTÁRIO NA REDE MUNICIPAL DE ENSINO DE HONÓRIO SERPA DO PROGRAMA MAIS ALFABETIZAÇÃO - 2018

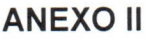

## FICHA DE INSCRIÇÃO DO CANDIDATO

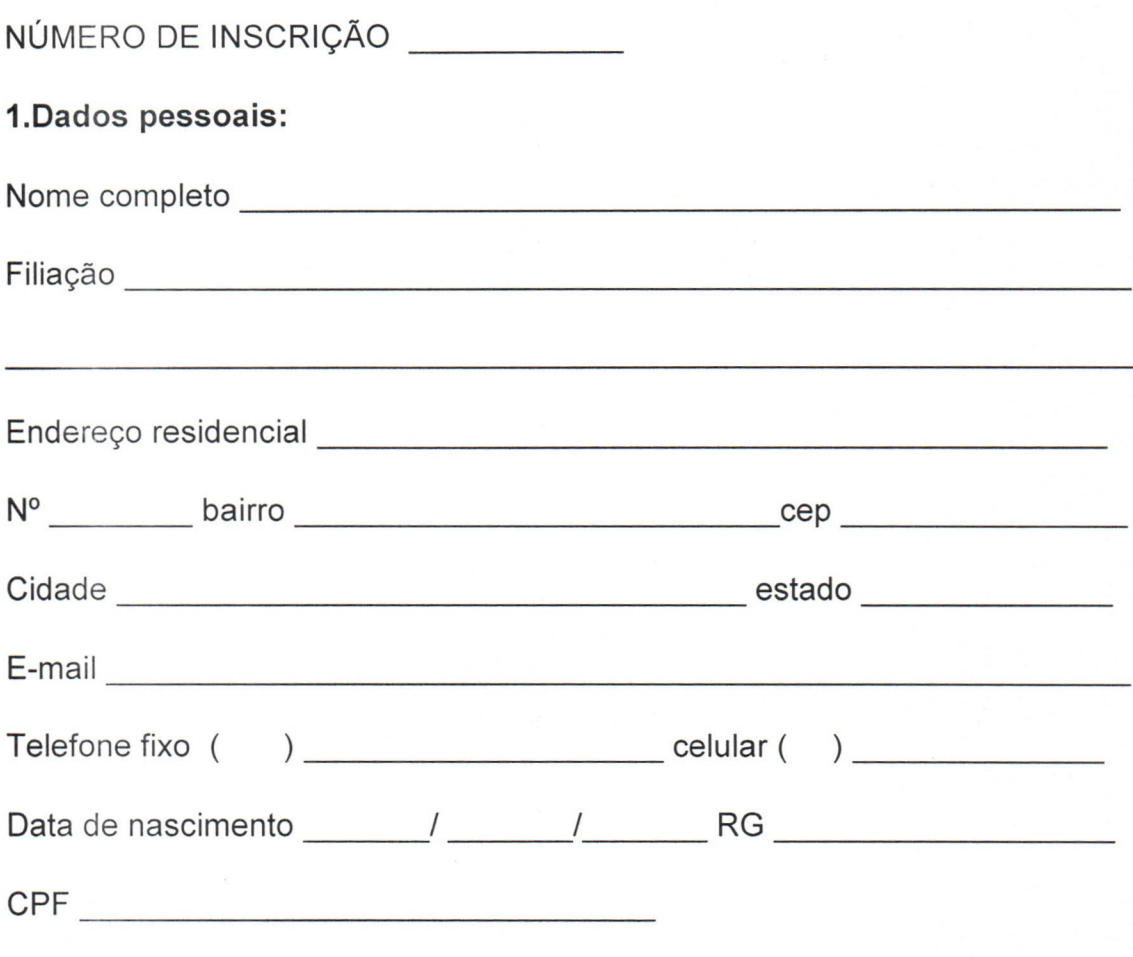

2. Possui disponibilidade para efetuar como Professor Assistente no Âmbito do Programa Mais Alfabetização ?

 $SIM( )$ 

 $NÃO( )$ 

Assinatura do candidato

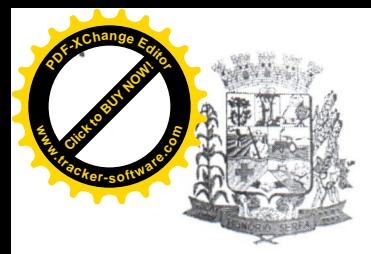

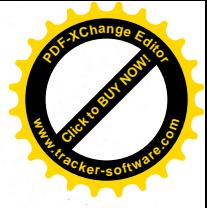

## **ANEXO III COMPROVANTE DE INSCRIÇÃO**

NÚMERO DE INSCRIÇÃO

2 - Possui disponibilidade para atuar como Professor Assistente no âmbito do Programa Mais Alfabetização ?

 $SIM( )$ 

 $NÃO( )$ 

Responsável pela inscrição

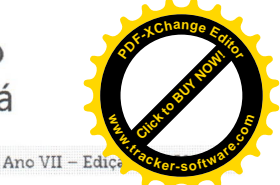

Instituido pela Resolução 001 de 04 de Outubro de 2011

#### PREFEITURA MUNICIPAL DE HONÓRIO SERPA

#### EDITAL Nº 13/2018 de 17 de abril de 2018.

O Município de Honório Serpa, por meio do Departamento Municipal de Educação, torna público o edital para a seleção e constituição do Banco de Assistentes de Alfabetização Voluntários para o Programa Mais Alfabetização, instituído pela Portaria nº 18/2018 de 17 de abril de 2018.

1.DO PROGRAMA

18 de Abril de 2018

1.1 O Programa Mais Alfabetização tem como objetivo fortalecer e apoiar as unidades escolares no processo de alfabetização, para fins de leitura, escrita e matemática, dos estudantes nos 1º e 2º anos do ensino fundamental.

1.2 São objetivos do Programa Mais Alfabetização.

I-Fortalecer o processo de alfabetização dos anos iniciais do ensino

fundamental, por mejo do atendimento às turmas de 1º e 2º anos

II-Promover a integração dos processos de alfabetização das unidades

escolares com a política educacional da rede de ensino;

III-Integrar as atividades ao Projeto Político-pedagógico da rede e das Unidades Escolares; IV-Viabilizar atendimento diferenciado às Unidades Escolares vulneráveis;

V-Estipular metas do Programa entre o MEC, os entes federados e as Unidades Escolares participantes no que se refere à alfabetização das crianças do 1º e 2º ano do ensino fundamental, considerando o disposto na BNCC.

VI- Assegurar o monitoramento e a avaliação periódica da execução e dos resultados do Programa:

VII-Promover o acompanhamento sistemático, pelas redes de ensino e a gestão escolar, da progressão de aprendizagem dos estudantes regularmente matriculados nos 1º e 2º anos iniciais do ensino fundamental:

VIII-Estimular a cooperação entre a União, Estados, Distrito Federal e Municípios;

IX-Fortalecer a gestão pedagógica e administrativa das redes estaduais, distrital municipais de educação e de suas Unidades Escolares jurisdicionadas;

X-Avaliar o impacto do Programa na aprendizagem dos estudantes, com o objetivo de gerar evidências para seu aperfeiçoamento;

2. DA SELEÇÃO

2.1 A seleção destina-se ao preenchimento de vagas para assistentes de Alfabetização voluntários do Programa Mais Alfabetização no âmbito do município de Honório Serpa -Paraná, a serem distribuídas nas escolas urbanas e no campo.

2.2 Serão considerados os seguintes critérios para a seleção de Assistentes de Alfabetização voluntários:

Ser brasileiro (a);

Ter a idade mínima de 18 anos, no ato da inscrição;

Ter, no mínimo, formação de nivel médio completo em Magistério ou formação de Docentes;

Ter Pedagogia ou estar cursando Pedagogia;

Ter Normal Superior;

Ter experiência comprovada em docência, no mínimo 6 meses;

2.3 O Processo Seletivo Simplificado para Assistentes de Alfabetização voluntários será executado pelo Departamento Municipal de Educação de Honório Serpa com a participação da Comissão de Inscrição e Avaliação.

3. DO PERFIL

3.1 Poderão participar do processo seletivo candidatos com o seguinte perfil:

- Professores alfabetizadores das redes com disponibilidade de carga horária;

- Professores das redes com disponibilidade de carga horária;

- Estudantes de graduação em Pedagogia ou Normal Superior

- Profissionais com curso de magistério e/ou nível médio completo;

4. DAS ATRIBUIÇÕES DOS ASSISTENTES DE ALFABETIZAÇÃO VOLUNTÁRIOS DO PROGRAMA MAIS ALFABETIZAÇÃO

4.1 O Assistente de Alfabetização, apoiará o professor alfabetizador nas Unidades Escolares não vulneráveis considerando os critérios estabelecidos neste Edital.

4.2 Os atendimentos de cada assistente as escolas não vulneráveis, em qualquer combinação, não podem - somados - ultrapassar 40 horas semanais.

4.3 Considera-se o apoio dos assistentes de alfabetização ao professor alfabetizador como de natureza voluntária nos termos da Lei Federal nº 9.608/1998 - Lei do Voluntariado. Considera-se serviço voluntário, a atividade não remunerada, que tenha objetivos cívicos, culturais, educacionais, científico, recreativos ou de assistência social, inclusive mutualidade.

4.4 O serviço voluntário não gera vínculo empregatício, nem obrigação de natureza trabalhista previdenciária ou afim.

4.5 O voluntário poderá ser ressarcido pelas despesas que comprovadamente realizar no desempenho das atividades voluntárias conforme a Portaria nº 18/2018 de 18 de abril de 2018.

4.6 São atribuições do assistente de alfabetização.

- Participar do planejamento das atividades juntamente com o professor alfabetizador;

- Cumprir carga horária de acordo com as diretrizes e especificidades do programa;

- Auxiliar o professor alfabetizador nas atividades estabelecidas e planejadas por ele;

- Acompanhar o desempenho escolar dos alunos, inclusive efetuando o controle da frequência;

- Elaborar e apresentar, mensalmente, relatório dos conteúdos e atividades realizadas; - Acessar o sistema de monitoramento do Programa/CAEd digital, cadastrar as atividades

pedagógicas desenvolvidas, para que o Professor ou Coordenador da escola analisem e validem posteriormente:

- Cumprir com responsabilidade, pontualidade e assiduidade suas obrigações junto ao

*iário* Oficial dos Municípios do

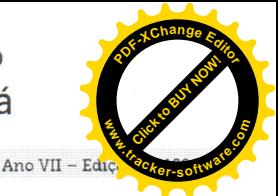

Instituído pela Resolução 001 de 04 de Outubro de 2011

#### Programa:

a, 18 de Abril de 2018

- Realizar as formações indicadas pelo MEC;

- O professor voluntário do programa Mais Alfabetização "não deve ser substituto do professor regente"

5. DAS INSCRICÕES

5.1 A inscrição do candidato implicará o conhecimento e aceitação tática das normas e condições estabelecidas neste Edital, em relação às quais não poderá alegar desconhecimento.

5.2 As inscrições serão efetuadas na Escola Municipal Professora Maria Francisca dos Santos de Honório Serpa no período de 17 a 23 de abril de 2018, das 8:00 horas às 12:00 horas e das 13:00 horas às 17:00 horas, localizada na Av. São Francisco s/n centro. 5.3 Não será cobrada taxa de inscrição.

5.4 No ato da matrícula o candidato deverá entregar os seguintes documentos:

- Ficha de inscrição devidamente preenchida, com todos os dados solicitados, sem emendas e/ou rasuras, na forma do anexo II.

Fotocópias nítidas dos seguintes documentos, com apresentação dos originais para fins de conferência:

I - Carteira de identidade (frente e verso);

 $II - CPF;$ 

III - Comprovante de residência:

IV - Diploma (para candidatos graduados, com Normal Superior ou Magistério Médio; ou histórico escolar atualizado e comprovante de matrícula quando se tratar de estudante universitário);

5.5 As informações prestadas na ficha de inscrição do Processo Seletivo Simplificado são de inteira responsabilidade do candidato, ficando a Comissão de Inscrição e Avaliação no direito de exclui-lo, caso comprove inveracidades das informações.

5.6 Não serão aceitos documentos após o ato da inscrição.

5.7 Será entregue ao candidato o comprovante de requerimento de inscrição do Processo Seletivo Simplificado, conforme modelo constante do anexo III.

5.8 Serão eliminados os candidatos que não apresentarem a documentação exigida. 6. DA QUANTIDADE DE VAGAS

6.1 Serão disponibilizadas conforme necessidade do Departamento de Educação Municipal para atender o programa Mais Alfabetização no âmbito do Município de Honório Serpa.

7. DA SELECÃO

7.1 O Departamento Municipal de Educação Instituirá Comissão da Seleção Pública dos Professores Assistentes Voluntários do Programa Mais Alfabetização, através de Portaria, responsável por coordenar todo o processo seletivo.

7.2 A seleção se dará em etapa classificatória e eliminatória, realizada por mejo da análise de currículo, cuja pontuação máxima será 45 (quarenta e cinco) pontos de acordo com anexo I deste Edital.

7.3 O candidato será eliminado caso não atenda as exigências deste Edital.

7.4 O resultado será organizado Na sede da Escola Municipal Professora Maria Francisca dos Santos Honório Serpa e no portal da Prefeitura Dioems.

7.5 Se ocorrer empate na nota final terá preferência, sucessivamente, o candidato que: a Residir no bairro mais próximo da unidade escolar.

B Caso permaneça o empate, tenha a maior idade.

7.6 Todos os candidatos habilitados serão considerados aprovados constituindo assim o banco de assistentes de Alfabetização do Programa Mais Alfabetização do Município de Honório Serpa - Pr.

7.7 A lotação acontecerá conforme ordem de classificação e disponibilidade do candidato, bem como a necessidade das unidades escolares

7.8 A classificação final será divulgada ate às 13:00 horas do dia. ... de abril de 2018, na sede da Escola Municipal Professora María Francisca dos Santos de Honório Serpa e no portal da Prefeitura e Dioems.

8. DA LOTAÇÃO

8.1 A lotação obedecerá a ordem de classificação dos candidatos aprovados e/ou classificados na seleção e o atendimento dos critérios estabelecidos no item 2.2 deste Edital

8.2 Os candidatos classificados, preenchidos nos requisitos constantes no intem 2.2 deste Edital, assinarão o Termo de Compromisso para a prestação das atividades de Assistentes de Alfabetização, pelo prazo máximo de ..... (podendo ser um prazo inferior), período este que poderá ser alterado de acordo com normas e diretrizes (a serem) estabelecidas pelo FNDE/MEC.

8.3 Em caso de desistência será convocado para a lotação, o candidato classificado seguindo a ordem decrescente de pontos.

9. DISPOSIÇÕES GERAIS

9.1 O assistente de Alfabetização receberá, a título de ressarcimento, o valor instituído pela portaria nº 142, de 22 de fevereiro de 2018, para o Programa Mais Alfabetização em 2018.

9.2 O Assistente de Alfabetização selecionado para desenvolver as atividades de apoio ao professor alfabetizador, terá carga horária diária de 60 (sessenta) minutos por turma. 9.3 A quantidade de turmas da cada assistente de alfabetização dependerá do tipo

de unidade escolar (vulnerável ou não vulnerável), do planejamento da escola para a atuação do Assistente de Alfabetização e da disponibilidades do tempo do assistente. 9.4 O Assistente de Alfabetização poderá ser desligado a qualquer tempo, no caso de

não estar correspondendo as finalidades e objetivos do Programa; prática de atos de indisciplina, maus tratos desabonadores de conduta pessoal e profissional.

9.5 Os casos omissos deste Edital serão resolvidos pelo Departamento Municipal de Educação de Honório Serpa - Pr.

Honório Serpa em 17 de abril de 2018

Celso Tavares

ário Oficial dos Municípios do

Instituido pela Resolução 001 de 04 de Outubro de 2011

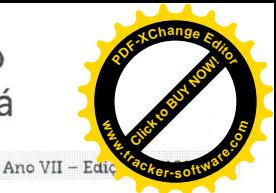

Diretor Municipal de Educação EDITAL Nº 13/2018 - PROCESSO SELETIVO PARA ASSISTENTE DE ALFABETIZAÇÃO VOLUNTÁRIO NA REDE MUNICIPAL DE ENSINO DE HONÓRIO SERPA DO<br>PROGRAMA MAIS ALFABETIZAÇÃO – 2018

ANEXO I - CURRÍCULO PROFESSOR ASSISTENTE VOLUNTÁRIO DO PROGRAMA MAIS ALFABETIZAÇÃO

CANDIDATO CPF

a, 18 de Abril de 2018

**RG** NÚMERO MÁXIMO DE TÍTULOS PONTOS POR TÍTULOS PONTUAÇÃO OBTIDA DESCRIÇÃO

CATEGORIA I - EXPERIÊNCIA PROFISSIONAL

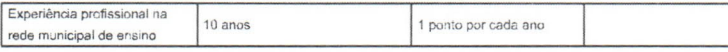

CATEGORIA II - FORMAÇÃO

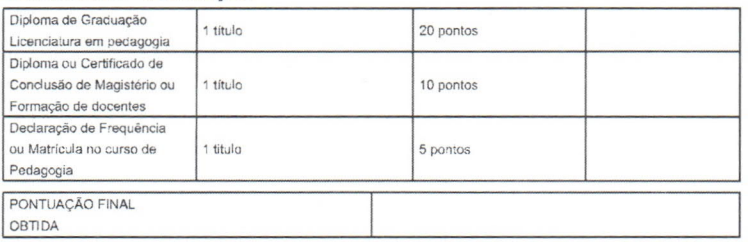

EDITAL Nº 13/2018 - PROCESSO SELETIVO PARA ASSISTENTE DE ALFABETIZAÇÃO VOLUNTÁRIO NA REDE MUNICIPAL DE ENSINO DE HONÓRIO SERPA DO PROGRAMA MAIS ALFABETIZAÇÃO - 2018

ANEXO II-FICHA DE INSCRIÇÃO DO CANDIDATO NÚMERO DE INSCRIÇÃO 1. Dados pessoais: Nome completo Filiação Endereço residencial  $N^{\circ}$ bairro cep Cidade estado E-mail Telefone fixo () celular () Data de nascimento **RG** CPF

2. Possui disponibilidade para efetuar como Professor Assistente no Âmbito do Programa Mais Alfabetização ? NÃO() SIM()

Assinatura do candidato ANEXO III COMPROVANTE DE INSCRIÇÃO NÚMERO DE INSCRIÇÃO 1-Nome do candidato

2- Possui disponibilidade para atuar como Professor Assistente no âmbito do Programa Mais Alfabetização ?  $SIM() NÃO()$ 

Responsável pela inscrição

Cod266349

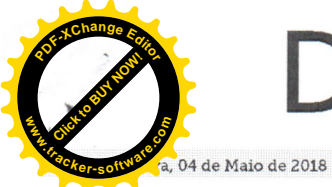

Diário Oficial dos Municípios do

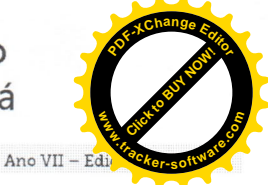

Instituido pela Resolução 001 de 04 de Outubro de 2011

#### PREFEITURA MUNICIPAL DE HONÓRIO SERPA

#### RESULTADO PRÉVIO DO - PROCESSO SELETIVO SIMPLIFICADO Nº 01/2018

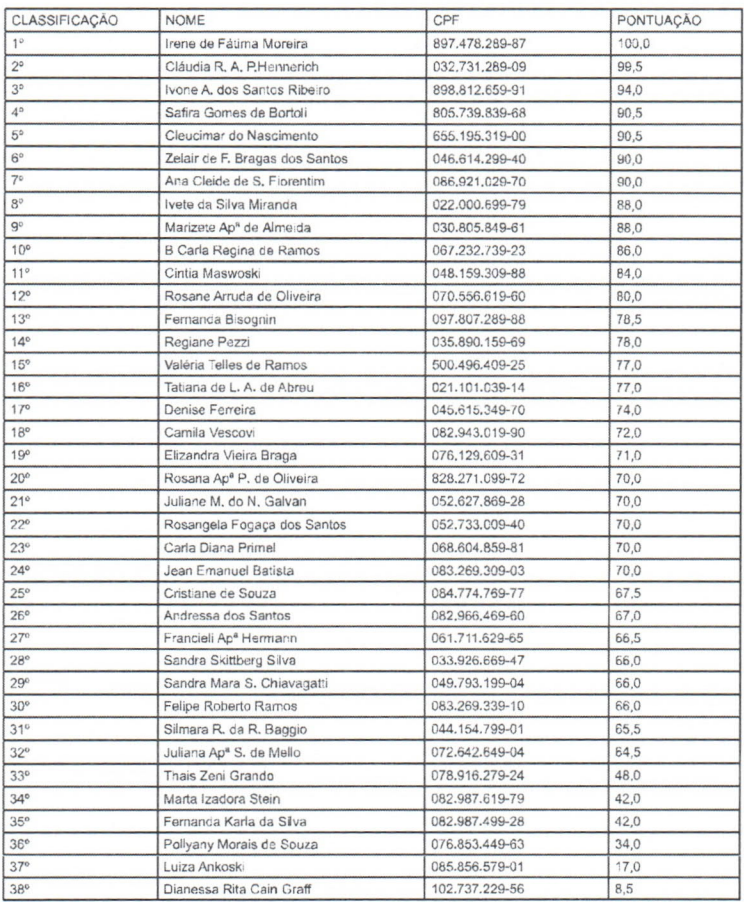

Luciano Dias - Prefeito Municipal

Celso Tavares - Secretário Municipal de Educação Dec. 21/2018 Honório Serpa, 16/04/2018

Cod267749

Matéria publicada no DIÁRIO OFICIAL DOS MUNICÍPIOS DO SUDOESTE DO PARANÁ no dia 04/05/2018. A verificação de autenticidade da matéria pode ser feita informando o código identificador no site: http://dioems.com.br